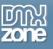

# Table of contents

| Table of contents                                                  | 1  |
|--------------------------------------------------------------------|----|
| About HTML5 Parallax Slider                                        | 2  |
| Features in Detail                                                 |    |
| The Basics: Basic Usage of HTML5 Parallax Slider                   |    |
| Advanced: Creating Multiple Slides at Once                         |    |
| Advanced: Controlling HTML5 Parallax Slider with Control Behaviors | 41 |
| Advanced: Using HTML5 Parallax Slider Behaviors                    |    |
| Reference: HTML5 Parallax Slider Designs                           |    |
| Video: Basic Usage of HTML5 Parallax Slider                        |    |
| Video: Creating Multiple Slides at Once                            |    |
| Video: Controlling HTML5 Parallax Slider with Control Behaviors    |    |
| Video: Using HTML5 Parallax Slider Behaviors                       |    |

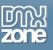

## About HTML5 Parallax Slider

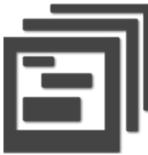

Create stunning presentations with the **HTML5 Parallax Slider**. Divide your content into different slides and add multiple elements in each one to create awesome 3D feeling for your users, fully visual within Dreamweaver. Add any content in your slides like images, text, video, and any HTML content and more. The extension has full touch support so you can swipe between slides with your fingers when you are using mobile devices.

Choose one of the 7 designs or just customize them through the CSS to fit your page. The integrated **DMXzone Image Resizer** will help you set all your images in

one size. Choose the duration of the slides as their transition - vertically or horizontally. Add as many elements as you need in every slide and adjust their position by dragging them fully visual in Dreamweaver design view. You can easily arrange the order of appearance and time transitions to create stunning 3D depth illusion effect.

With the Behavior Connector you can combine the **HTML5 Parallax Slider** with other DMXzone extensions such as <u>CSS Image Gallery</u>, <u>HTML5 Video Player</u>, <u>HTML5 MP3 Player</u>, <u>HTML5 3D Flipping Gallery</u> and many more.

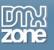

## **Features in Detail**

• Present your content in amazing Parallax slides - Create stunning presentations and organize your content slide by slide.

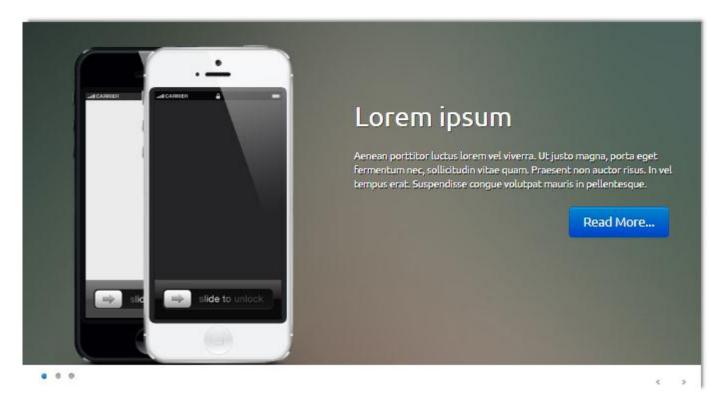

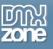

• Awesome 3D illusion effect - Add multiple elements in every slide and create a 3D feeling for your customers.

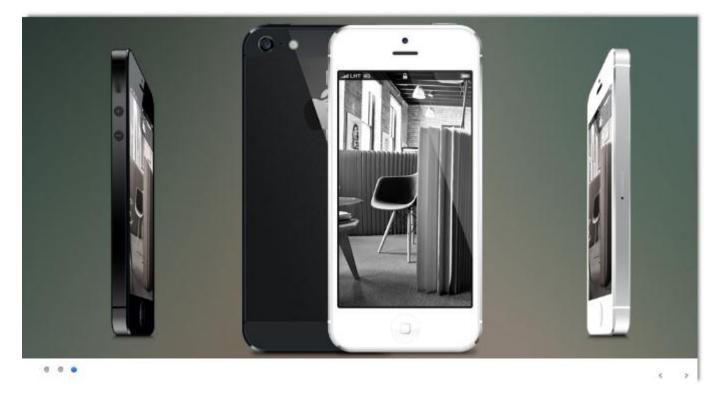

• Add any content - In your slide you can add whatever you want - images, text, video, HTML tags, URLs and more.

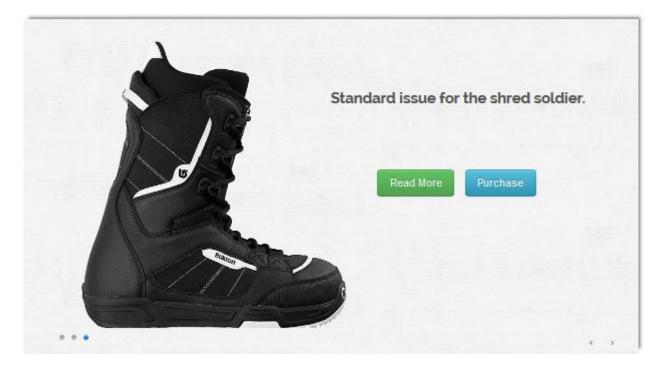

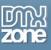

- **CSS3 Transforms** Uses CSS3 Transforms to deliver smooth animations with hardware acceleration on mobile devices and the latest browsers that support the CSS3 Transforms.
- Full touch devices support You can slide by swiping with your finger touch when using a mobile device.

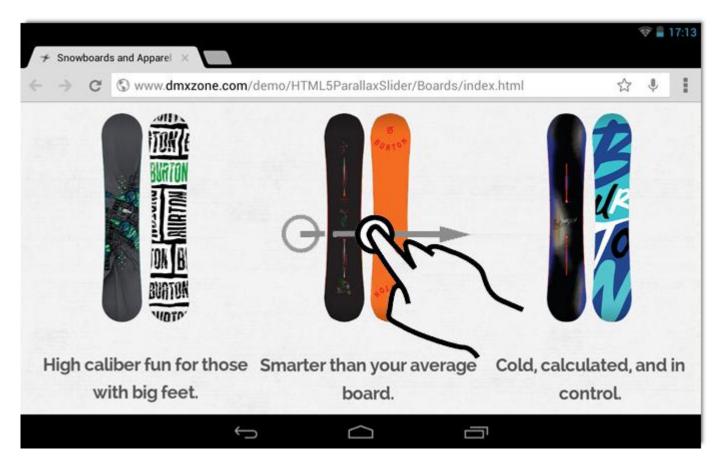

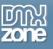

• Full visual drag & drop design in Dreamweaver - Simply hover over the container, click and drag it in order to move it.

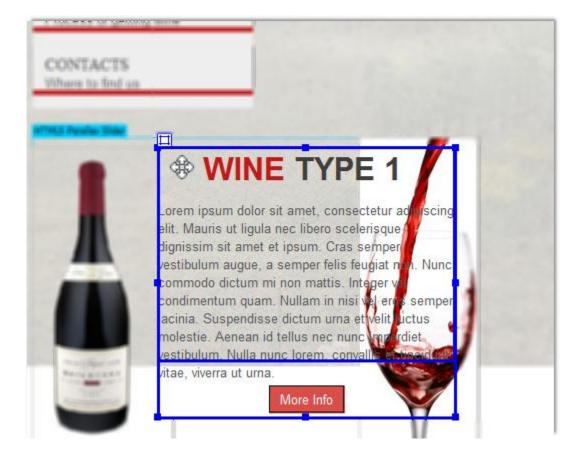

• **Customize your slides** - You can add and remove slides, set the starting slide and rearrange the order. Adding and deleting images takes only a second or you can just import a whole folder. It has integrated DMXzone Image Resizer to help you with your images.

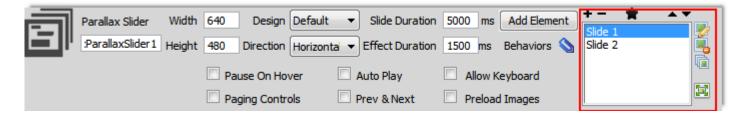

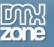

| DMXzone Image Resizer                                     |                                                    |                                                     | ×                 |
|-----------------------------------------------------------|----------------------------------------------------|-----------------------------------------------------|-------------------|
|                                                           | CONE IMA<br>mage Processing                        | ge Resizei                                          | Enter Some        |
| Gallery - New Folder                                      |                                                    |                                                     |                   |
|                                                           | New Folder in the DMX<br>folder will be resized ar | zone Parallax Slider<br>nd a thumbnails will be cro | eated             |
| Source Images Folder:                                     |                                                    |                                                     | Browse            |
| Image Resize Options                                      |                                                    |                                                     |                   |
| Destination Folder:                                       |                                                    |                                                     | Browse            |
| Photos: Resi                                              | ze to fit: 640 x 480                               | Type: JPG 🔻                                         |                   |
| Help The source images folder on your local hard drive on | specifies the source folo<br>r network drive.      | der of your photos. This o                          | can be any folder |
|                                                           |                                                    | ОК                                                  | Cancel            |

• **7 Amazing designs** - Choose one of 7 stunning designs which are CSS based, so if you need you can customize them to meet your needs.

|   | Parallax Slider  | Width  | 640  | Design      | Default         | • | Slide Duration  | 5000 ms | Add Element | + - ★   | • • |
|---|------------------|--------|------|-------------|-----------------|---|-----------------|---------|-------------|---------|-----|
|   | dmxParallaxSlide | Height | 480  |             | Default<br>Dark |   | Effect Duration | 1500 ms | Behaviors 📎 | Slide 2 | i.  |
|   |                  |        | 🗖 Pa | use On Hov  | Ebony<br>Fancy  |   | uto Play        |         | (eyboard    |         |     |
|   |                  |        | 🗌 Pa | ging Contro |                 | h | rev & Next      | Preloa  | d Images    |         |     |
| _ |                  |        |      |             | Nice            | _ |                 |         |             |         |     |

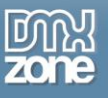

#### o **Default**

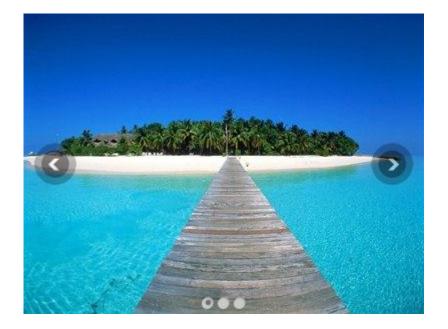

o Dark

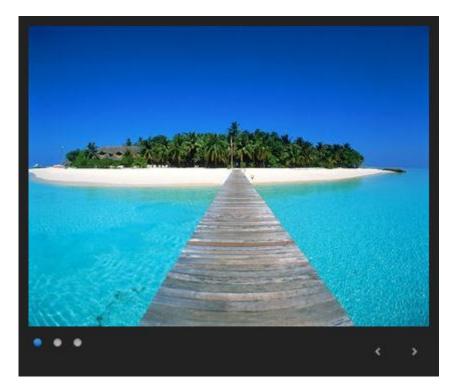

Copyright © 2013 DM Xzone.com All Rights Reserved To get more go to DM Xzone.com Page 8 of 61

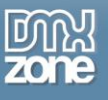

#### o **Ebony**

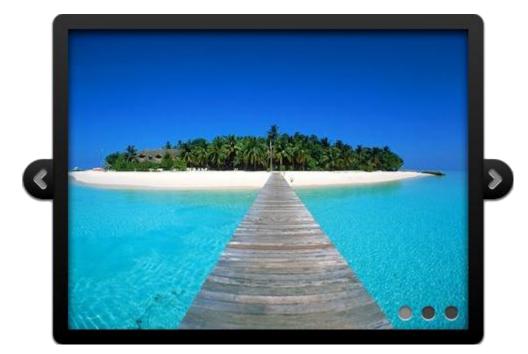

• Fancy

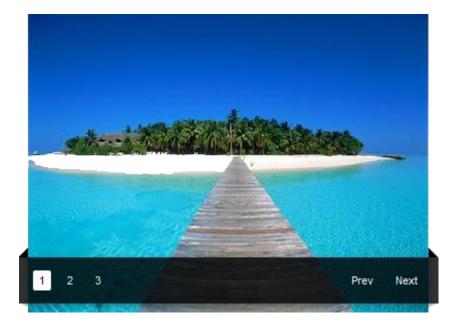

Copyright © 2013 DM Xzone.com All Rights Reserved To get more go to DM Xzone.com Page 9 of 61

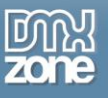

o Fresh

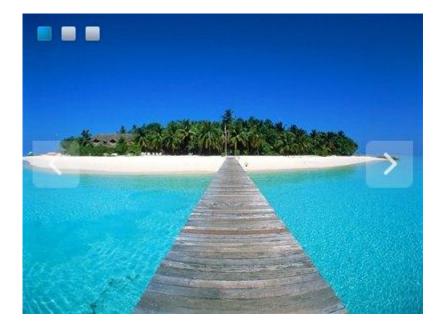

o Light

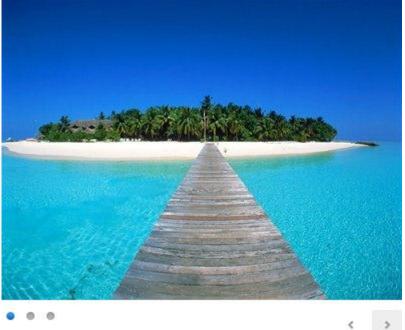

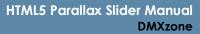

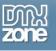

#### • Nice

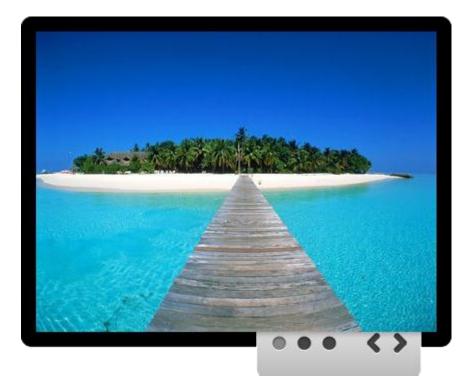

• Set direction - Choose how you slides slide - horizontally or vertically.

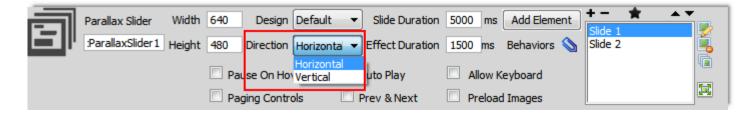

• Slide duration - Set the duration for each slide before going to the next one.

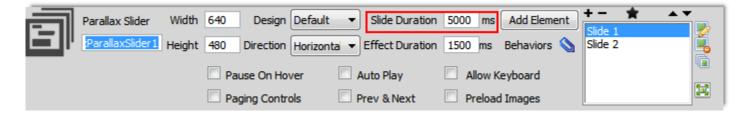

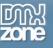

• Effect duration - Use this option to set the time transition between the slides change.

| Parall | ax Slider Width   | 640 Design Defa    | ault 🔹 Slide Duration    | 5000 ms Add Element | <b>+ - ★ ▲</b> | -   |
|--------|-------------------|--------------------|--------------------------|---------------------|----------------|-----|
| Para   | laxSlider1 Height | 480 Direction Hori | zontal 🔻 Effect Duration | 1500 ms Behaviors 📎 | Slide 2        | i i |
|        |                   | Pause On Hover     | Auto Play                | Allow Keyboard      |                |     |
|        |                   | Paging Controls    | Prev & Next              | Preload Images      |                |     |

• **Control the slides** - Choose how your slides will be controlled - allow keyboard navigation, put auto play, pause on hover and more.

| Parallax Slider Width<br>ParallaxSlider1 Height |                       | <ul> <li>Slide Duration</li> </ul> | 5000 ms Add Elemen | nt +- 🗙 🔺 |
|-------------------------------------------------|-----------------------|------------------------------------|--------------------|-----------|
| ParallaxSlider1 Height                          | 480 Direction Horizon | ta 👻 Effect Duration               | 1500 ms Behaviors  |           |
|                                                 | Pause On Hover        | Auto Play                          | Allow Keyboard     |           |
|                                                 | Paging Controls       | 🗖 Prev & Next                      | Preload Images     |           |

• Add Elements - In every slide you can add as much elements as you want. Inside every div container you can use any content - images, video, text, HTML tags, URLs and more.

| Parallax Slider  | Width  | 640 Design     | Default   | <ul> <li>Slide Duration</li> </ul>  | 5000 ms        | Add Element | + - 🔺   | × × |
|------------------|--------|----------------|-----------|-------------------------------------|----------------|-------------|---------|-----|
| :ParallaxSlider1 | Height | 480 Direction  | Horizonta | <ul> <li>Effect Duration</li> </ul> | 1500 ms        | Behaviors 🚫 | Slide 2 |     |
|                  |        | Pause On Hover |           | Auto Play                           | Allow Keyboard |             |         |     |
|                  |        | Paging Control | ols 📃     | Prev & Next                         | Preloa         | d Images    |         |     |

• **Z-Index** - Slide elements are easily controllable by the Z-index! The higher the Z-index, the more an element is on the foreground and the faster it slides! The lower the Z-index, the more an element is on the background and the slower it goes! All calculated and animated automatically for you!

| Parallax Element | Width   | 199    | Left | 412 | Z-Index 10  | Bg image |              |
|------------------|---------|--------|------|-----|-------------|----------|--------------|
| Element1         | Height  | 81     | Тор  | 355 | Speed       | Bg color | <br><b>\</b> |
| Transitio        | ns Inco | ming C | elay |     | ms Duration | ms       |              |
|                  | Outg    | oing D | elay |     | ms Duration | ms       |              |

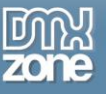

• **Speed** - Set the time when your element will show on the slide. For example if you put 2000ms the element will appear 2000ms after the Slide comes on screen.

| Parallax Element W | Vidth 199  | Left 4 | 12 Z-1 | index 10 | Bg image |          |
|--------------------|------------|--------|--------|----------|----------|----------|
| Element1 He        | eight 81   | Top 3  | 355 5  | peed     | Bg color | <b>\</b> |
| Transitions        | Incoming D | elay   | ms     | Duration | ms       |          |
|                    | Outgoing D | elay   | ms     | Duration | ms       |          |

• Add images - Add images to the element.

| - <b>-</b> - | Parallax Element | Width                    | Left 22 | Z-Index            | 0 | Bg image |          |
|--------------|------------------|--------------------------|---------|--------------------|---|----------|----------|
|              | Element1         | leight                   | Top 17  | Speed              |   | Bg color | <u>\</u> |
|              | Transitions      | Incoming D<br>Outgoing D |         | ms Dura<br>ms Dura |   | ms<br>ms |          |

o Background color - Choose a background color for your element.

| Parallax Element Width Left 22 Z-Index 0 Bg imag | e 🦳 🗀         |
|--------------------------------------------------|---------------|
| Element1 Height Top 17 Speed Bg colo             | r #E0EDF3     |
| Transitions Incoming Delay ms Duration ms        | #858989 🗹 📀 🕨 |
| Outgoing Delay ms Duration ms                    |               |
|                                                  |               |
|                                                  |               |
|                                                  |               |
|                                                  |               |
|                                                  |               |

o **Transitions** - Control the appearance and the outgoing for each element in your slide.

| Parallax Element | Width 199 | Left 412 | Z-Index  | 10 Bg image |         |          |
|------------------|-----------|----------|----------|-------------|---------|----------|
| Element1         | Height 81 | Top 355  | Speed    | Bg color    | #FFFFFF | <b>_</b> |
| Transitions      | Incoming  | Delay    | ms Durat | tion ms     |         |          |
|                  | Outgoing  | Delay    | ms Durat | tion ms     |         |          |

• Set size - Set the size for the div element.

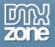

|                                           | Parallax Element | Width  | 199    | Left | 412 | Z-Index | 10   | Bg image |  |          |  |
|-------------------------------------------|------------------|--------|--------|------|-----|---------|------|----------|--|----------|--|
|                                           | Element1         | Height | 81     | Тор  | 355 | Speed   |      | Bg color |  | <b>\</b> |  |
| Transitions Incoming Delay ms Duration ms |                  |        |        |      |     |         |      |          |  |          |  |
|                                           |                  | Outg   | oing D | elay |     | ms Dura | tion | ms       |  |          |  |

• **Position** - Set the position for the element in the slide by entering values or just drag the container.

|                  | Parallax Element | Width    | 199     | Left | 412 | Z-Index | 10   | Bg image |          |
|------------------|------------------|----------|---------|------|-----|---------|------|----------|----------|
| ۳ <mark>ا</mark> | Element1         | Height   | 81      | Тор  | 355 | Speed   |      | Bg color | <b>S</b> |
|                  | Transitio        | ns Incor | ning De | elay |     | ms Dura | tion | ms       |          |
|                  |                  | Outg     | oing De | elay |     | ms Dura | tion | ms       |          |

• Element ID - Pick up a name for your div.

| Parallax Element | Width  | 199    | Left | 412 | Z-Index | 10    | Bg image |          |
|------------------|--------|--------|------|-----|---------|-------|----------|----------|
| Element1         | Height | 81     | Тор  | 355 | Speed   |       | Bg color | <b>S</b> |
| Transition       |        | -      |      |     | ms Dur  |       | ms       |          |
|                  | Outgo  | oing D | elay |     | ms Dur  | ation | ms       |          |

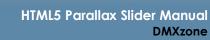

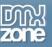

• **Full support for the DMXzone Behavior Connector** - Bind your elements with other DMXzone extensions to trigger on show/hide element.

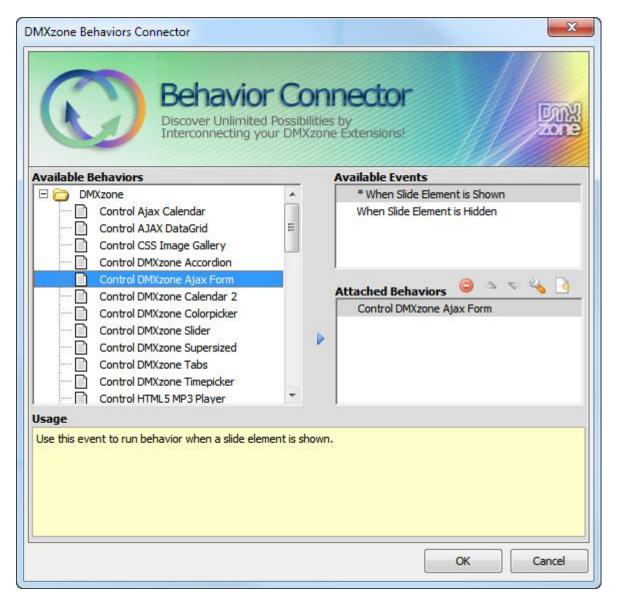

**Container size** - Set the dimensions for the slides.

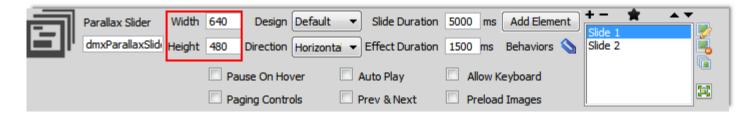

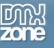

• **ID name** - Set the ID for your slider.

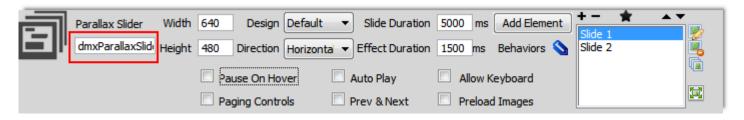

• Full support for the DMXzone Behavior Connector - Set slide change to be a trigger and attach other DMXzone extensions.

| DMXzone Behaviors Connector                                                                                                    |              | x                                           |
|----------------------------------------------------------------------------------------------------|--------------|---------------------------------------------|
| Behavio<br>Discover Unlimited<br>Interconnecting ye                                                                                                    | 1 Possibilit | ties by                                     |
| Available Behaviors                                                                                                    |              | Available Events                            |
| DMXzone     Control Ajax Calendar     Control AJAX DataGrid     Control CSS Image Gallery     Control DMXzone Accordion     Control DMXzone Ajax Form     Control DMXzone Calendar 2     Control DMXzone Colorpicker     Control DMXzone Slider     Control DMXzone Slider     Control DMXzone Supersized     Control DMXzone Tabs     Control DMXzone Timepicker     Control HTML5 MP3 Player |              | * When Slide is Changed  Attached Behaviors |
| Usage                                                                                                    |              |                                             |
| Use this event to run behavior when a slide get<br>You can use following masks:<br>##oldSlide## - the number of the previous s<br>##newSlide## - the number of the new slide                                                                                                    | slide        |                                             |
|                                                                                                    |              | OK Cancel                                   |

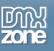

• **Fully controllable by behaviors** - Set different elements to control the Parallax slider with one of these actions - Go to next, play, stop, go to previous and jump to slide.

| Control HTML5 Parallax             | Slider                                                        | ×            |
|------------------------------------|---------------------------------------------------------------|--------------|
| HTTML5 Parallax Slider:<br>Action: | dmxParallaxSlider 1<br>Go to Previous                         | OK<br>Cancel |
| Slide:                             | Go to Previous<br>Go to Next<br>Play<br>Stop<br>Jump to slide |              |

• Great Dreamweaver design preview - You can preview your parallax slider directly in Dreamweaver and see how it looks.

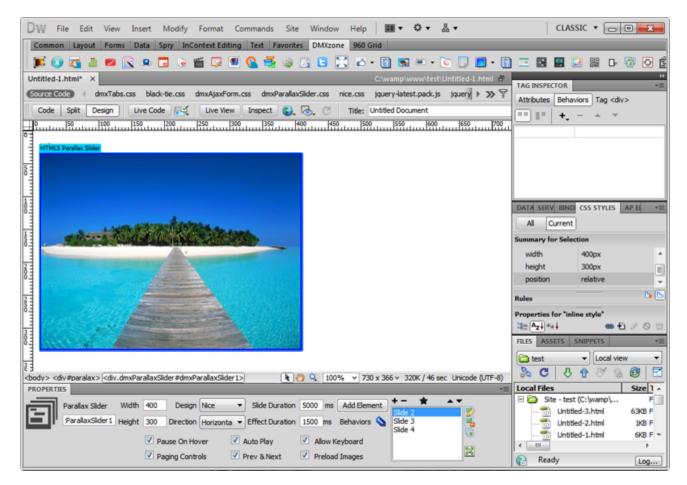

• **Powered by HTML5, CSS3 and jQuery** - Full cross-browser support to deliver the best user experience across all browsers and devices! Uses No Flash at all!

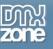

#### Before you begin

Make sure to setup your site in Dreamweaver first before creating a page. If you don't know how to do that please <u>read this</u>.

## Installing the extension

Read the tutorial at <a href="http://www.dmxzone.com/go/4671/how-to-install-extensions-from-dmxzone/">http://www.dmxzone.com/go/4671/how-to-install-extensions-from-dmxzone/</a>

Login, download the product, and look up your serial at <a href="http://www.dmxzone.com/user/products">http://www.dmxzone.com/user/products</a>

Get the latest extension manager from Adobe at <a href="http://www.adobe.com/exchange/em\_download/">http://www.adobe.com/exchange/em\_download/</a>

Open the .mxp file (the extension manager should start-up) and install the extension.

If you experience any problems contact our Live Support!

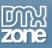

# The Basics: Basic Usage of HTML5 Parallax Slider

In this tutorial we will show you how to use the **HTML5 Parallax Slider** and the basic features packed in it. \*You can also check out the <u>video</u>.

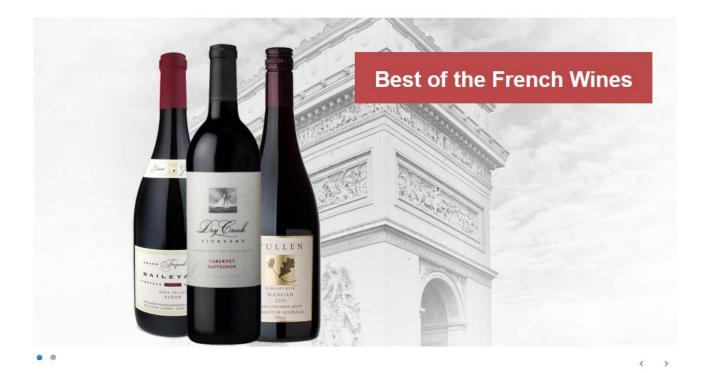

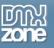

## How to do it

1. Click the Insert button (1) to add the HTML5 Parallax Slider (2) to your page.

| File Edit View Insert Modify Format Commands Site Window Easy CSS3 Help 📰 🗘 🛣 Designer                                                                                                    | • p                               | . 🗆      | ×              |
|----------------------------------------------------------------------------------------------------|-----------------------------------|----------|----------------|
| .html ×                                                                                                    | Dubucama) usus dica kati in davi  |          |                |
| e Gode) bootstrap.css style.css dmxParallaxSlider.css jquery-latest.pack.js dmxParallaxSlider.js                                                                                                    | Insert<br>DMXzone ▼               | <u> </u> | Þ              |
| ode Spit Design Live 🦏 🚱 Mr. 🗠 🛒 🧑 C Title: Titled Document                                                                                                    |                                   | •        |                |
|                                                                                                    | Advanced HTML Editor 3            |          | Ø              |
|                                                                                                    | C dmxSlidingPanels                |          |                |
|                                                                                                    | Sliding Billboard                 |          |                |
|                                                                                                    | HTML5 Video Player                |          | jq             |
|                                                                                                    | HTML5 3D Flipping Gallery         | (        | <b>L</b>       |
|                                                                                                    | Pure ASP Upload 3                 |          |                |
|                                                                                                    | O DMXzone Ajax Form               |          |                |
|                                                                                                    | 2 🗊 HTML5 Parallax Slider         |          |                |
|                                                                                                    | Q Ajax Autocomplete               | Ξ        | <del>،</del> ۵ |
|                                                                                                    | dmxCSS3DropShadows                | -        | 1              |
|                                                                                                    |                                   |          | L.             |
|                                                                                                    |                                   |          | 3              |
|                                                                                                    |                                   |          |                |
|                                                                                                    |                                   |          | <b>.</b>       |
|                                                                                                    |                                   |          | <u> </u>       |
|                                                                                                    |                                   |          | < <b>x</b>     |
|                                                                                                    |                                   |          |                |
|                                                                                                    |                                   |          |                |
| > <div#header.container> <div.row> {<div.span12></div.span12></div.row></div#header.container>                                                                                                    | ] 1244 x 467 v 1K / 1 sec Unicode | (UTF-8)  |                |
| rties                                                                                                    |                                   | *=       |                |
| TML Format None V Class span12 V B Z 🗄 🏥 🏥 Title                                                                                                    |                                   | ?<br>2   |                |
| SS ID None  Link  Generation International International I |                                   |          |                |
| Page Properties         List Item                                                                                                    |                                   |          |                |

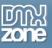

2. Now, we will change the size of our Slider by adjusting the **width and height (1)** and select the **Light design (2)** from the drop down menu in the Property inspector.

| DW File Edit View Insert Modify Format Commands Site Window Easy CSS3 Help 📰 🌣 🏭 Designe                                                                                                    | er • 🔎 🗖                                |
|----------------------------------------------------------------------------------------------------|-----------------------------------------|
| index.html* ×                                                                                                    | D:\wamp\www\cake\index.html 🗗           |
| Source Code bootstrap.css style.css dmxParallaxSilder.css jquery-latest.pack.js dmxParallaxSilder.js                                                                                                    | 9                                       |
| Code Split Design Live 🦏 🚱 🕅 🗠 🔂 C Title: Titled Document                                                                                                    |                                         |
| HTMS Parallax Side         Image: Some great content                                                                                                    |                                         |
| <br>                                                                                                    | 1227 x 450 + 1K / 1 sec Unicode (UTF-8) |
| Properties                                                                                                    | <b>*</b> ≣                              |
| Parallax Slide1 Width 940 Design Default Slide Duration 5000 ms Add Element + - * * * *<br>dmxParallaxSlide Height 480 Direction Default Dark Effect Duration 1500 ms Behaviors S Slide 2 Slide 2 Slide | 0<br>2                                  |

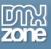

3. For this tutorial we choose the Horizontal direction (1) for the slides move and leave the default slide and effect duration speed (2).

| DW File Edit View Insert Modify Format Commands Site Window Easy CSS3 Help 📰▼ 🌣▼ 🖁▼                                                                                                    | Designer 👻 |                                        |
|----------------------------------------------------------------------------------------------------|------------|----------------------------------------|
| index.html* ×                                                                                                    |            | D:\wamp\www\cake\index.html 🗗          |
| Source Code bootstrap.css style.css dmxParallaxSlider.css light.css jquery-latest.pack.js dmxParallaxSlider.js                                                                                                    |            | 9                                      |
| Code Split Design Live 🙀 🚱 Mr 🗠 🧮 🗞 C Title: Titled Document                                                                                                    |            |                                        |
| HTMLS Parallax Sider                                                                                                    |            |                                        |
| Bome great content                                                                                                    |            |                                        |
|                                                                                                    |            | E                                      |
|                                                                                                    |            | -                                      |
| <br><br> | 1 🛄 🛄 1    | 227 x 467 * 1K / 1 sec Unicode (UTF-8) |
| Parallax Slider Width 940 Pesign Light Slide Duration 5000 ms Add Element Add Element Slide 1<br>dmxParallaxSlid Height 480 Direction Horizonta Effect Duration 1500 ms Behaviors Slide 2                                                                                                    |            | 0<br>2                                 |
| Image: Pause On Hover     Image: Pause On Hover       Image: Paging Controls     Image: Prev & Next       Image: Paging Controls     Image: Prev & Next                                                                                                    |            | <u>م</u>                               |

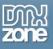

4. You can **customize the appearance of the slider and the play options**, which we will leave by their defaults.

| DW File Edit View Insert Modify Format Commands Site Window Easy CSS3 Help 📰 🗘 🛣                                                                                                    | Designer 👻         |                                         |
|----------------------------------------------------------------------------------------------------|--------------------|-----------------------------------------|
| index.html* ×                                                                                                    |                    | D:\wamp\www\cake\index.html 🗗           |
| Source Code) bootstrap.css style.css dmxParallaxSlider.css light.css jquery-latest.pack.js dmxParallaxSlider.js                                                                                          |                    | 9                                       |
| Code Split Design Live 🦏 🚱 🕅 🕬 📆 🐼 C Title: Titled Document                                                                                                    |                    |                                         |
| <pre>cbody&gt; <dv#header.contaner> <dv.row> <dv.span12> [<dv#dmxparallaxslider1.dmxparallaxslider]< pre=""></dv#dmxparallaxslider1.dmxparallaxslider]<></dv.span12></dv.row></dv#header.contaner></pre> | 10% × • • • • 1223 | E<br>x 467 v 1K / 1 sec Unicode (UTF-8) |
| Properties                                                                                                    |                    | *                                       |
| Parallax Slider Width 940 Design Light  Slide Duration 5000 ms Add Element Height 480 Direction Horizonta  Effect Duration 1500 ms Behaviors  V Pause On Hover  Auto Play  Auto Play Auto Play           |                    | 0 🛃                                     |
| ✓ Paging Controls     ✓ Prev & Next     ✓ Preload Images                                                                                                    |                    |                                         |

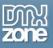

5. In order to add a background image for the first slide, **select Slide 1 (1)** and click **Add new image button (2)**.

| DW File Edit View Insert Modify Format Commands Site Window Easy CSS3 Help 🔤 🐼 🏭                                                                                                    | Designer 👻 |                                       |
|----------------------------------------------------------------------------------------------------|------------|---------------------------------------|
| index.html* ×                                                                                                    |            | D:\wamp\www\cake\index.html 🗗         |
| Source Code) bootstrap.css style.css dmxParallaxSilder.css light.css jquery-latest.pack.js dmxParallaxSilder.js                                                                                                    |            | 9                                     |
| Code Split Design Live 🦏 🖏 🕸 🛃 🐼 C Title: Titled Document                                                                                                    |            |                                       |
| KTML5 Paralax Sider         Image: Some great content         Some great content              Cody> <dv =header.container=""> <dv.row> <dv.span12> [cdv=dmxParalaxSider1.dmxParalaxSider2]</dv.span12></dv.row></dv> |            | E                                     |
| Properties                                                                                                    |            | 27 x 467 → 1K / 1 sec Unicode (UTF-8) |
| Paralax Slider Width 940 Design Light Slide Duration 5000 ms Add Element Stde I 2 2<br>dmxParallaxSlid Height 480 Direction Horizonta Effect Duration 1500 ms Behaviors Slide 2 1 2 2 2 2 2 2 2 2 2 2 2 2 2 2 2 2 2  |            | 0<br>2                                |
| Pause On Hover     Auto Play     Auto Play     Auto Play     Auto Play     Prev & Next     Preload Images                                                                                                    |            | <u>,</u>                              |

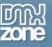

6. In the choose a file window, select the image and click OK.

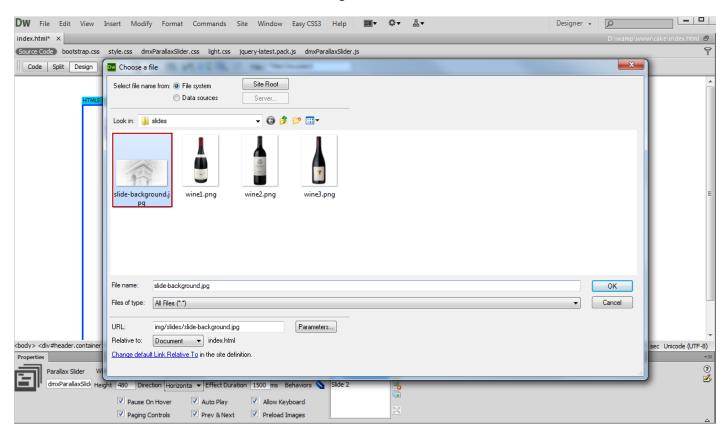

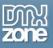

7. Now, we're going to add an image element to the same slide. Select the **default element (1)** and delete its **default content (2)**.

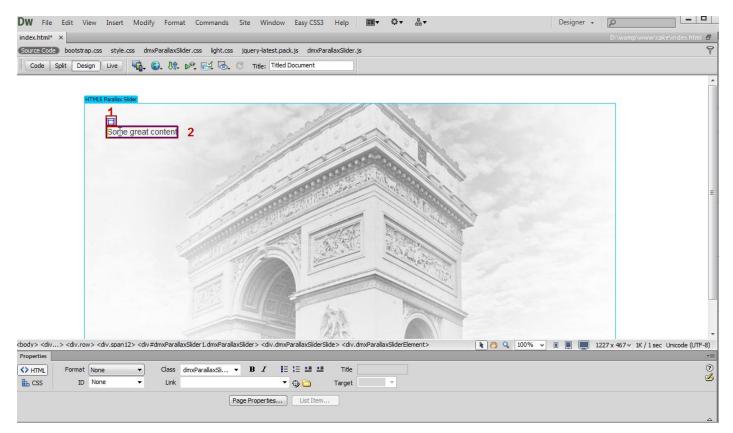

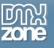

- III▼ \$▼ &▼ DW File Edit View Insert Modify Format Commands Site Window Easy CSS3 Help Designer + 🔎 1 Tag... Ctrl+E index.html\* × ē Ctrl+Alt+I Image Source Code bootstrap.css ery-latest.pack.js dmxParallaxSlider.js 9 Image Objects Code Split Design 2 Title: Titled Document Media DMXzone Templates DMXzone . Media Queries... Table Ctrl+Alt+T Table Objects Layout Objects . Form . Hyperlink Email Link Named Anchor Ctrl+Alt+A Date Server-Side Include Comment HTML Template Objects . Recent Snippets Widget... Spry . jQuery Mobile InContext Editing <body> <div...> <div.row> < . > <div.dmxParallaxSliderSlide > <div.dmxParallaxSliderElement > ▶ 🥙 🔍 100% 👻 🔳 🔳 1227 x 467 🛩 1K / 1 sec Unicode (UTF-8) Properties Data Objects ? 0 Parallax Element V Customize Favorites... 0 H Get More Objects... Transitions Incoming Delay ms Duration ms ms Duration Outgoing Delay ms
- 8. In the insert menu (1), go to the image menu item (2).

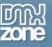

9. In the select image source window, choose the desired image.

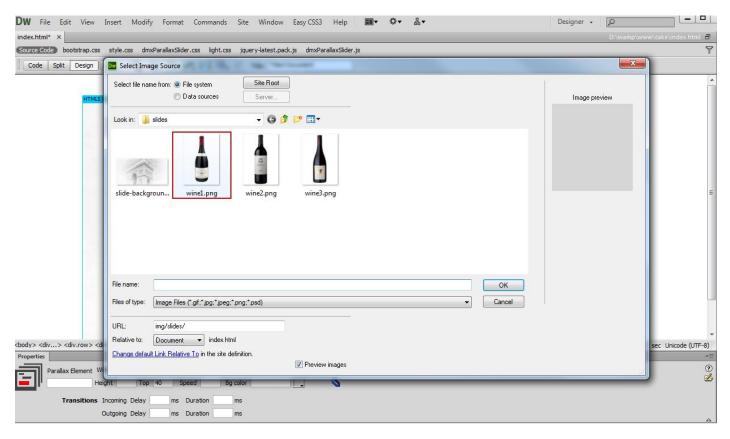

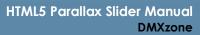

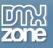

10. You can **resize (1)** the Slide Element and **drag (2)** it to any position within the slide. You can also set a **specific size (3)** from the property inspector, and change **the Z-index (4)**. The higher the z-index is, the faster the elements speed is.

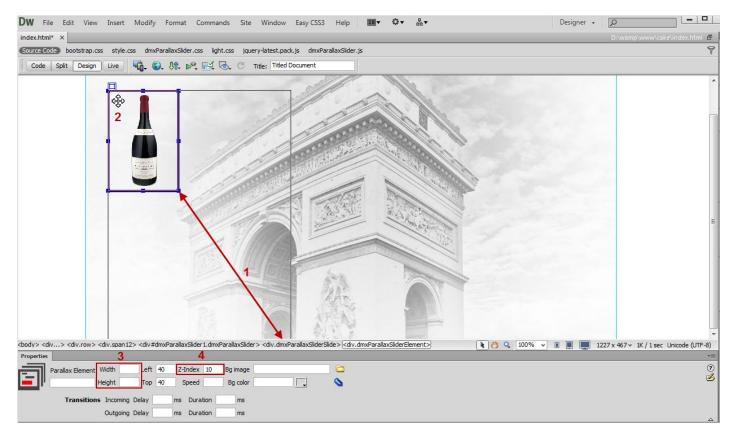

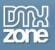

11. You can add a background image and a background color (1) to the slide elements. Also, you can customize the Incoming and Outgoing Delay (2) for each of the slide elements as well as the Incoming and Outgoing effect Duration (3).

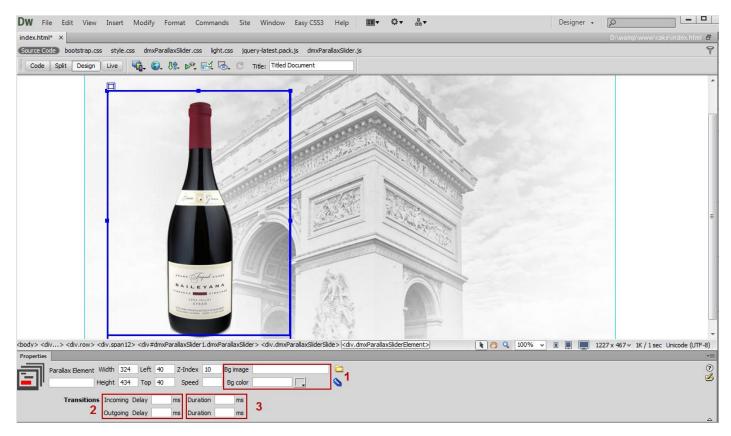

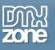

12. Now, we're going to add a new slide element and in order to do that, click the **Parallax slider (1)** and click the **add element button (2)** in the property inspector.

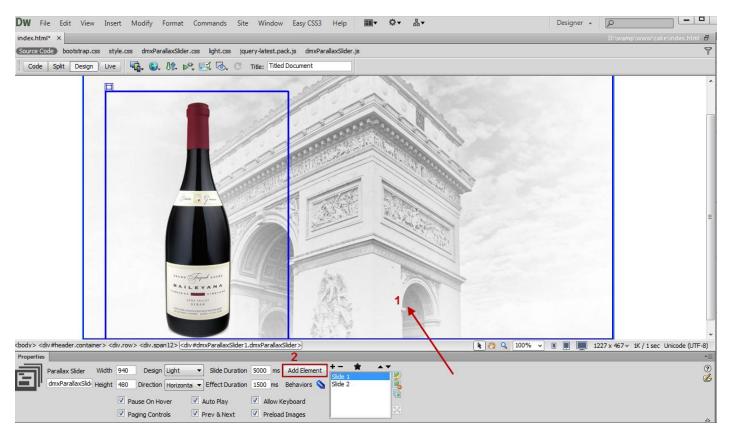

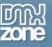

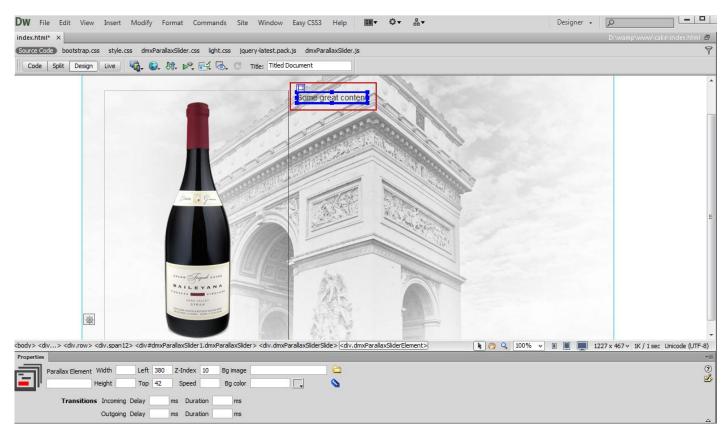

13. For the new element, we do the same in order to customize its content and appearance.

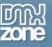

14. Now you can save your work and preview the result in the browser.

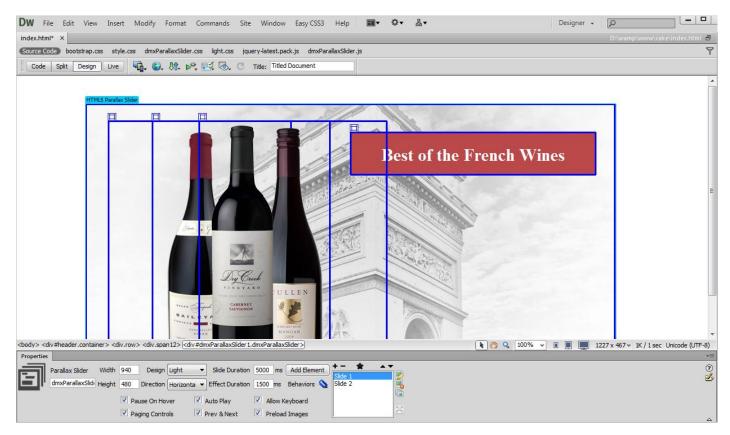

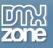

# Advanced: Creating Multiple Slides at Once

In this tutorial we will show you how to create multiple slides at once using **HTML5 Parallax Slider**. \*You can also check out the <u>video</u>.

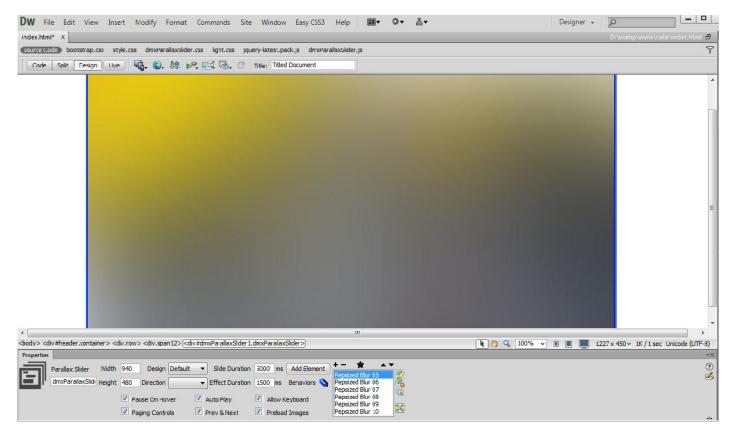

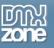

## How to do it

1. Click the Insert button (1) to add the HTML5 Parallax Slider (2) to your page.

| File Edit View Insert Modify Format Commands Site Window Easy CSS3 Help 📰 🕈 🎝 🕶 🏭 Designer 🗸                                                                      | -<br>Q     |                                                                                                    |         | x                                      |
|----------------------------------------------------------------------------------------------------|------------|----------------------------------------------------------------------------------------------------|---------|----------------------------------------|
| .html ×                                                                                                    | Insert     | n medica a contracta esta da contracta esta da contracta esta da contracta esta da contracta esta da contracta | -       | ••                                     |
| 2006) bootstrap.css style.css dmxParallaxSilder.css jquery-latest.padk.js dmxParallaxSilder.js                                                                    | DMXzo      |                                                                                                    | 1       | <b>P</b>                               |
| ode Spit Design Live 🦏 🚱 🕅 🖓 📆 🗞 C Title: Titled Document                                                                                                    |            | Advanced HTML Editor 3                                                                                         | L. I    | Ø                                      |
|                                                                                                    | ء <u>ي</u> | dmxSlidingPanels                                                                                               |         |                                        |
|                                                                                                    | 躗 s        | Sliding Billboard                                                                                              |         |                                        |
|                                                                                                    | ۳          | -TTML5 Video Player                                                                                            |         | ją                                     |
|                                                                                                    | 1          | TTML5 3D Flipping Gallery                                                                                      |         |                                        |
|                                                                                                    | 🖄 F        | Pure ASP Upload 3                                                                                              |         |                                        |
|                                                                                                    | 0          | MXzone Ajax Form                                                                                               |         |                                        |
|                                                                                                    | 2 🗊 🕛      | -TTML5 Parallax Slider                                                                                         |         | <u>iii</u>                             |
|                                                                                                    | ٩ ،        | Ajax Autocomplete                                                                                              | Ξ       | <b>«</b> ۶                             |
|                                                                                                    | 1          | dmxCSS3DropShadows                                                                                             | -       | 1                                      |
|                                                                                                    |            | 000000                                                                                                    |         | Ŀ                                      |
|                                                                                                    |            |                                                                                                    |         | 3                                      |
|                                                                                                    |            |                                                                                                    |         |                                        |
|                                                                                                    |            |                                                                                                    |         | ቆ                                      |
|                                                                                                    |            |                                                                                                    |         |                                        |
|                                                                                                    |            |                                                                                                    |         | <,,,,,,,,,,,,,,,,,,,,,,,,,,,,,,,,,,,,, |
|                                                                                                    |            |                                                                                                    |         |                                        |
|                                                                                                    |            |                                                                                                    |         |                                        |
| > cdv:sheader.container> <div.row> (div.span12&gt;) 👔 🐘 💭</div.row>                                                                                               | 1244 x 46  |                                                                                                    |         |                                        |
| rties<br>TML Format None ▼ Class span12 ▼ B I I := := := Title                                                                                                    |            |                                                                                                    | *≣<br>⊘ |                                        |
| TML     Format     None     ▼     Class     span12     ▼     B     I     III     III       SS     ID     None     ▼     Link     ▼     Gg Careet     Target     ▼ |            | (                                                                                                    | ⊙<br>∡  |                                        |
|                                                                                                    |            |                                                                                                    |         |                                        |
| Page Properties List Item                                                                                                    |            |                                                                                                    |         |                                        |

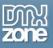

2. First, we remove the default slides (1). Make sure that the DMXzone image resized is enabled (2) and click the import a whole folder button (3).

| DW File Edit View Insert Modify Format Commands Site Window Easy CSS3 Help 📰 🌣 🎄 Designer - Designer -      |              |
|----------------------------------------------------------------------------------------------------|--------------|
| index.html* X D:\wamp\www.cake\ind                                                                          | ex.html 🗗    |
| sourceLode bootstrap.css style.css dmxHarallaxSider.css light.css jquery-latest.pack.js dmxHarallaxSider.js | 7            |
| Code Split Design Live 🧛 🕄 🎊 C Title: Titled Document                                                       |              |
| HTMS Pavilie: Sider     HTMS Pavilie: Sider                                                                 | E            |
| <pre> *  *  *  *  *  *  *  *  *  *  *  *  *</pre>                                                           | vide (UTF-3) |

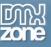

3. In the DMXzone image resizer window, click the Browse button (1) and select the images folder (2).

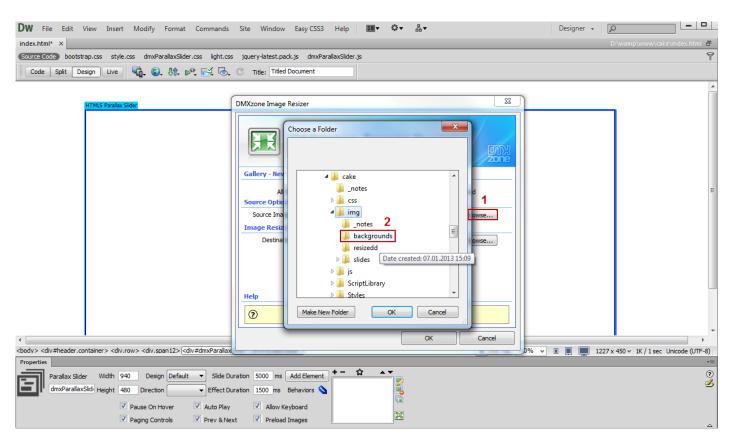

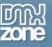

4. Click the Browse button (1) in order to select a destination folder and set the photos size (2).

| DW File Edit View Insert Modify Format Commands                     | Site Window Easy CSS3 Help III▼ ✿▼ 品▼                                                                                                    | Designer 👻 🛛   | ○                                            |
|---------------------------------------------------------------------|----------------------------------------------------------------------------------------------------|----------------|----------------------------------------------|
| index.html* ×                                                       |                                                                                                    |                | D:\wamp\www\cake\index.html 🗗                |
| Source Code bootstrap.css style.css dmxParallaxSlider.css light.css | jquery-latest.pack.js dmxParallaxSlider.js                                                                                                    |                | 7                                            |
| Code Split Design Live 🔩 🚱 🕅 🗠 式 🐼                                  | C Title: Titled Document                                                                                                    |                |                                              |
| HTMLS Parallax Side                                                 | DMXzone Image Resizer           DMXzone Image Resizer           Image Resizer           Image Resizer           Image Resizer           Image Resizer           Image Resizer           Image Resizer           Image Resizer           Image Resizer           Image Resizer           Image Resizer           Image Resizer           Image Resizer           Image Resize Options           Destination Folder:           Image Resize Options           Image Resize Options           Image Resize to fit:           1           1                                                                                                    |                | E                                            |
|                                                                     | Help  specify the max width of the images.  OK Cancel  % ration 5000 ms Add Element + - 1 + - 1 | • • B D 1227 : | x 450 v 1K / 1 sec Unicode (UTF-8)<br>©<br>& |

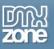

5. The Slides titles are automatically generated from the filenames. Now you can add your slide elements and customize the appearance settings.

| DW File Edit View Insert Modify Format Commands Site Window EasyCSS3 Help ■▼ &▼ &▼ Designer •                                                                                                    |                                          |
|----------------------------------------------------------------------------------------------------|------------------------------------------|
| index.html* X                                                                                                    | D:\wamp\www\cake\index.html 🗗            |
| Source Code bootstrap.css style.css dmxParallaxSlider.css light.css jquery-latest.pack.js dmxParallaxSlider.js                                                                                                    | 9                                        |
| Code Split Design Live 🦏 🚱 Mr. 🖗 🛃 🗞 C Title: Titled Document                                                                                                    |                                          |
|                                                                                                    |                                          |
|                                                                                                    | E                                        |
|                                                                                                    | -                                        |
| <                                                                                                    | 1227 x 450 v 1K / 1 sec Unicode (LITE-8) |
| Properties                                                                                                    | *=                                       |
| Parallax Slider Width 940 Design Default V Slide Duration 5000 ms Add Element<br>dmxParallaxSlid Height 480 Direction Fffect Duration 1500 ms Behaviors<br>V Pause On Hover V Auto Play V Allow Keyboard<br>V Paging Controls V Prev & Next V Preload Images Pepsized Blur 10 | ()<br>()<br>()                           |

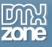

6. Now you can save your work and preview the result in the browser.

| DW File Edit View Insert Modify Format Commands Site Window Easy CSS3 Help ■▼ &▼ &                                                                                                    | Designer +                                         |
|----------------------------------------------------------------------------------------------------|----------------------------------------------------|
| index.html* ×                                                                                                    | D:\wamp\www\cake\index.html 🗃                      |
| Source Code bootstrap.css style.css dmxParallaxSlider.css light.css jquery-latest.pack.js dmxParallaxSlider.js                                                                                                    | <u>چ</u>                                           |
| Code Split Design Live 🦏 🕄 M. 🗠 🔣 🗟 C Title: Titled Document                                                                                                    |                                                    |
|                                                                                                    |                                                    |
|                                                                                                    | F                                                  |
| < الله الله الله الله الله الله الله الل                                                                                                    | 100% v II 1227 x 450 v 1K / 1 sec. Unicode (UTF-8) |
| Properties                                                                                                    | *                                                  |
| Parallax Slider Width 940 Design Default V Slide Duration 5000 ms Add Element Construction 480 Direction Februards Bur 05 Pepsized Blur 05 Pepsized Blur 05 Pep | @<br>&                                             |

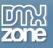

## Advanced: Controlling HTML5 Parallax Slider with Control Behaviors

In this tutorial we will show you how to control **HTML5 Parallax Slider** using Dreamweaver Control Behaviors. \*You can also check out the <u>video</u>.

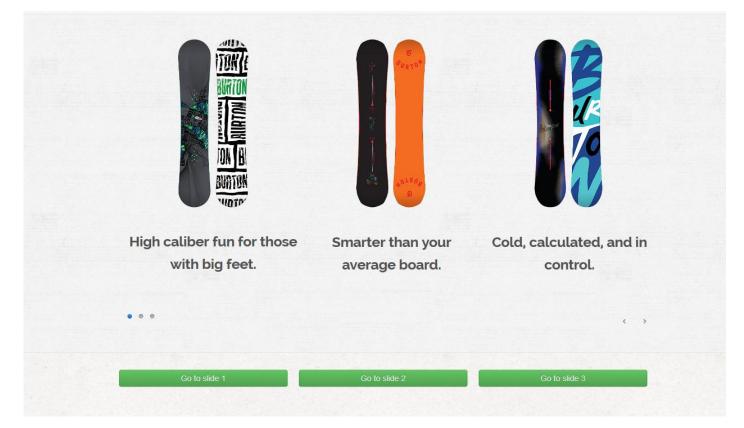

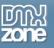

### How to do it

1. We already added inserted the **HTML5 Parallax Slider** on our page, which contains 3 slides.

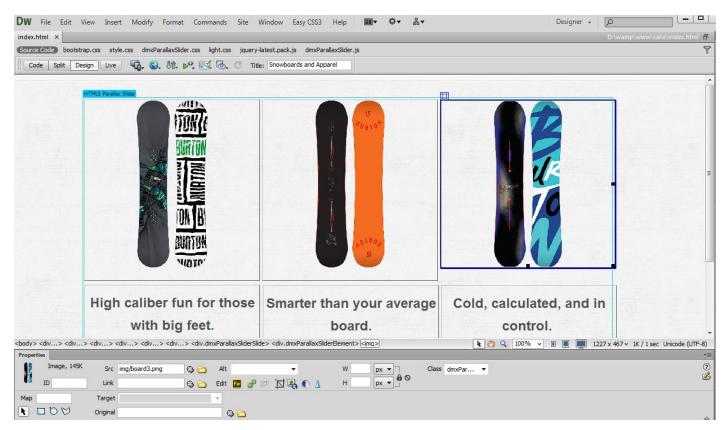

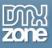

 We added three text links that we are going to use in order to control the HTML5 Parallax Slider. Select the first link (1) and click the Tag inspector (2). In behaviors (3), click the add behavior button (4), choose the DMXzone menu item (5) and select the Control HTML5 Parallax Slider (6).

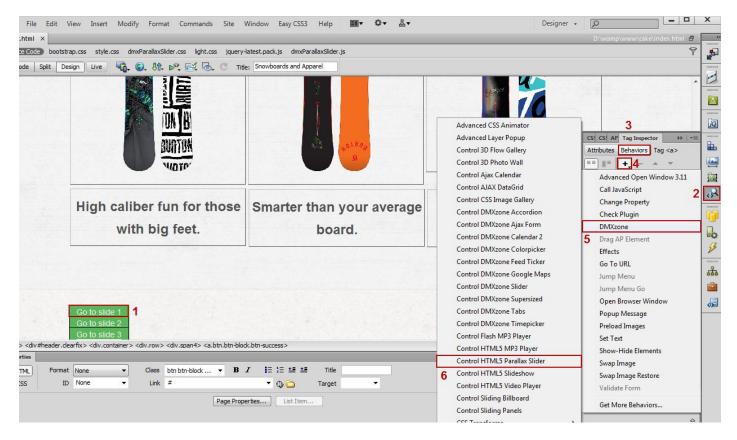

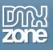

3. In the Control HTML5 Parallax Slider window, select the jump to slide item (2) from the action combo box (1).

| ode bootst    | esign Live ५ 🚱 🕼 🗠 🛃 🗔 C Title                                                                                                    |                                            |                  | • ·                                                  |             |
|---------------|----------------------------------------------------------------------------------------------------|--------------------------------------------|------------------|------------------------------------------------------|-------------|
|               |                                                                                                    | Control HTML5 Parallax Slider              |                  | CS: CS: AP Tag Inspector<br>Attributes Behaviors Tag |             |
|               | High caliber fun for those<br>with big feet.                                                                                                    | HTML5 Parallax Slider: dmxParallaxSlider 1 | Cancel Calculate |                                                      |             |
| div≠header.dr | Go to slide 1<br>Go to slide 2<br>Go to slide 3<br>active - div.container > div.row > div.span4 > <a.btb.btb-bloc< td=""><td>k.btr-success&gt;</td><td>و 100% م</td><td></td><td>4<br/>1<br/>4</td></a.btb.btb-bloc<> | k.btr-success>                             | و 100% م         |                                                      | 4<br>1<br>4 |
| 5             | t None   Class btn btn-block   B                                                                                                    |                                            |                  |                                                      |             |
|               | None                                                                                                    | ▼ ⊕ 🗀 Target ▼                             |                  | <                                                    | •           |

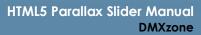

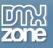

4. We **enter 0 in the Slide field** as we need to jump to the first slide. We use 1 for the second slide, 2 for the third slide, etc. We do the same with the other 2 links.

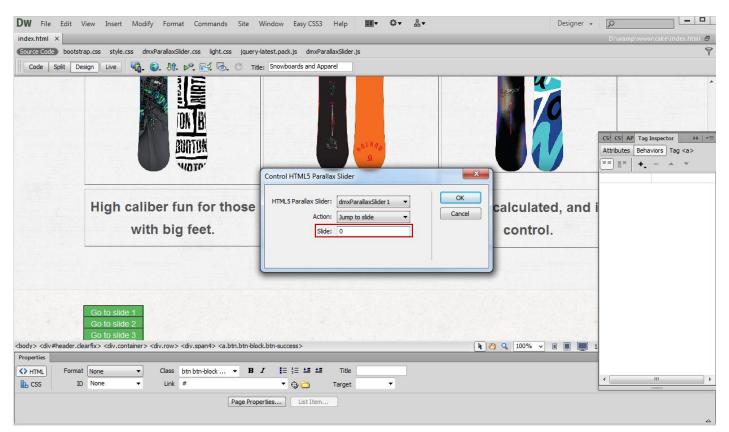

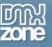

5. Now you can save your work and preview the result in the browser.

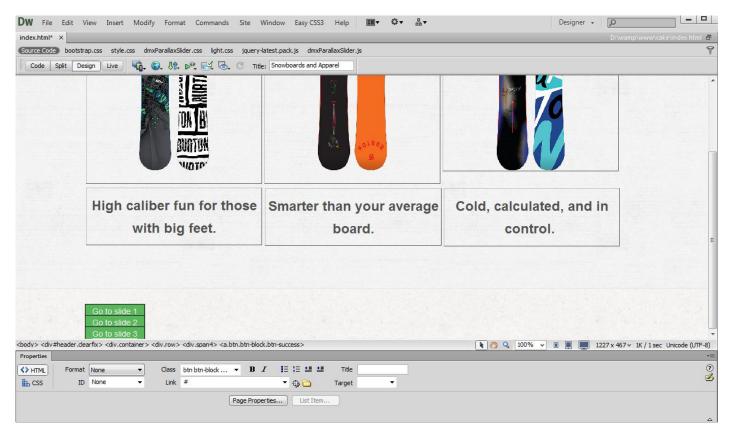

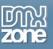

## Advanced: Using HTML5 Parallax Slider Behaviors

In this tutorial we will show you how to use **HTML5 Parallax Slider** behaviors. \*You can also check out the <u>video</u>.

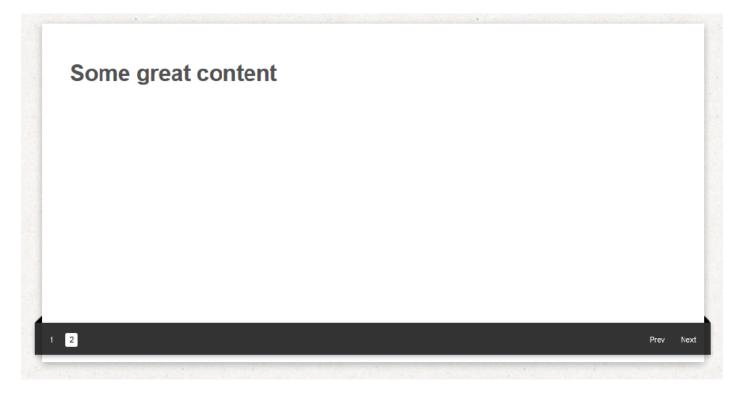

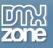

#### How to do it

1. We are going to control the HTML5 Video Player using the HTML5 Parallax Slider behaviors. Click the Insert button (1) to add the HTML5 Parallax Slider (2) to your page.

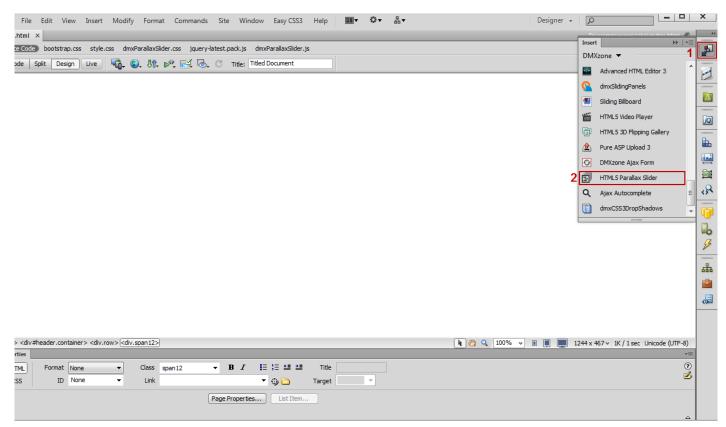

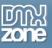

2. Adjust the size and appearance of HTML5 Parallax Slider.

| DW File Edit View Insert Modify Format Commands Site Window Easy CSS3 Help ■▼ &▼ &▼                                                                                                    | Designer +                                               |
|----------------------------------------------------------------------------------------------------|----------------------------------------------------------|
| index.html* ×                                                                                                    | D:\wamp\www\cake\index.html 🗗                            |
| Source Code bootstrap.css style.css dmxParallaxSlider.css style.css jquery-latest.pack.js dmxParallaxSlider.js dmxHTML5VideoPlayer.js projekktor                                                                                                    | min.js 💡                                                 |
| Code Split Design Live 🦣 🚱 Nr 🗠 🔣 🗞 C Title: Titled Document                                                                                                    |                                                          |
| HTMLS Parallax Sider                                                                                                    |                                                          |
|                                                                                                    |                                                          |
|                                                                                                    |                                                          |
|                                                                                                    |                                                          |
| ۲                                                                                                    |                                                          |
|                                                                                                    | 💺 🥙 🔍 100% 👻 🔳 💻 1227 x 450 ∨ 1K / 1 sec Unicode (UTF-8) |
| Properties         Parallax Silder       Width 640       Design Default <ul> <li>Silde Duration</li> <li>Sold mxParallaxSild</li> <li>Height</li> <li>Height</li> <li>Pause On Hover</li> <li>Auto Play</li> <li>Allow Keyboard</li> <li>Preva Next</li> <li>Preva Next</li> <li>Preva Next</li> </ul> |                                                          |

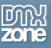

3. We are going to insert the HTML5 Video Player into the slide element. In order to do that, clear the default content (1) and from the insert menu (2), add the HTML5 Video Player (3).

| HTML5 Paralax Side<br>Some great content                                                                                                    | HTML Editor 3                                                     |
|----------------------------------------------------------------------------------------------------|-------------------------------------------------------------------|
|                                                                                                    | Joload 3<br>Ajax Form<br>rallax Slider<br>complete<br>DropShadows |
| m                                                                                                    | · · ·                                                             |
| <div.container> <div.row> <div.span12> <div#dmxparallaxslider1.dmxparallaxslider> <div.dmxparallaxsliderslide> &lt;<u>div.dmxParallaxSliderElement&gt;</u></div.dmxparallaxsliderslide></div#dmxparallaxslider1.dmxparallaxslider></div.span12></div.row></div.container> | 1 sec Unicode (UTF-8)                                             |
| Parallax Element Width Left 40 Z-Index 10 Bg image                                                                                                    |                                                                   |

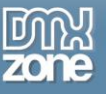

4. Add your video and adjust the HTML5 Video Player appearance settings.

| File Edit View Insert Modify Format HTML5 Video Player                                                     |                                                 | signer + p                                                                                                    |
|----------------------------------------------------------------------------------------------------|-------------------------------------------------|----------------------------------------------------------------------------------------------------|
| .html* ×                                                                                                   |                                                 |                                                                                                    |
|                                                                                                    | 5 Video Player                                  | Insert →   v≡<br>DMXzone ▼                                                                                                    |
|                                                                                                    | Future of Web video!                            | Advanced HTML Editor 3  Advanced HTML Editor 3  Advanced HTML Editor 3  Advanced HTML Editor 3  Advanced HTML Editor 3  Advanced HTML Editor 3  Advanced HTML Editor 3  Advanced HTML Editor 3  HTML 5 Video Player  HTML 5 3D Flipping Gallery  HTML 5 3D Flipping Gallery  Advanced Advanced Advanced Advanced Advanced Advanced HTML 5 Parallax Slider  Advanced Advanced Advan |
| Videos<br>watch?v=knYPic<br>Video in MP4 Format: https://www.youtub                                        | video Formats<br>be.com/watch?v=knYPicewVKk 📄 💋 |                                                                                                    |
| Video in WebM Format:                                                                                      |                                                 |                                                                                                    |
| <div.container> <div.row> <div.span12> <div#dmxp< p=""></div#dmxp<></div.span12></div.row></div.container> | Video Options                                   | ■ 1227 x 450 v 1K / 1 sec Unicode (UTF-8)                                                                                                    |
| rties Video Title:                                                                                         |                                                 | *                                                                                                    |
| Parallax Element Width Left 40 Z-Int Video Poster:                                                         |                                                 | ٢                                                                                                    |
| Height Top 40 Spr                                                                                          | Disallow Skip                                   | ž.                                                                                                    |
| Transitions Incoming Delay ms t<br>Outgoing Delay ms t                                                     |                                                 |                                                                                                    |

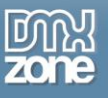

5. Select the slide element that holds the HTML5 Video Player (1) and click the add/edit behaviors button (2).

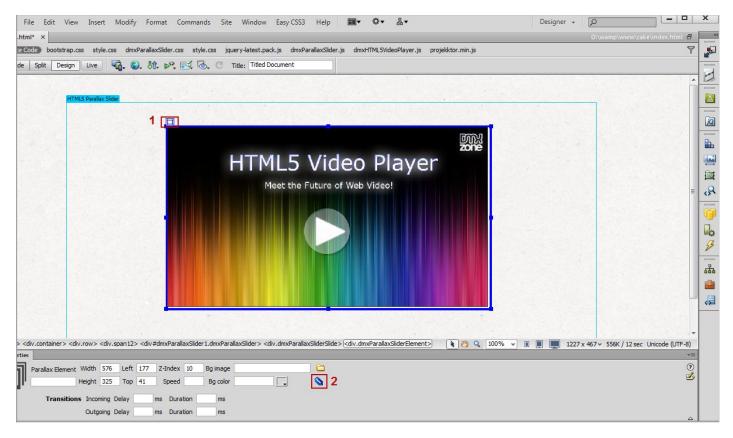

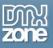

6. In the DMXzone behaviors connector window, select when slide element is shown (1), and from the available DMXzone behaviors, choose control HTML5 Video Player (2) and add it (3).

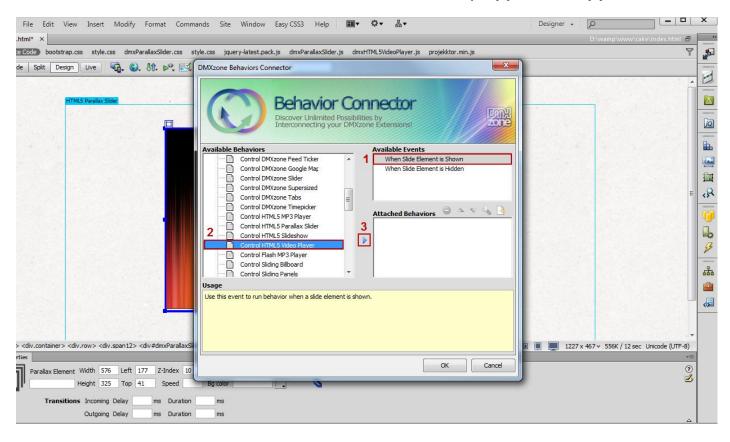

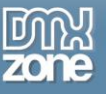

- Designer 🖌 🔎 File Edit View Insert Modify Format Commands Site Window Easy CSS3 Help III▼ Q▼ &. .html\* × 2 e Code bootstrap.css style.css dmxParallaxSlider.css style.css jquery-latest.pack.js dmxParallaxSlider.js dmxHTML5VideoPlayer.js projekktor.min.js 9 de 🛛 Split Design Live 🙀 🎯 🕀 🗠 🧮 DMXzone Behaviors Connector 23 E  $\underline{A}$ **Behavior** Connector DAUX Discover Unlimited Possibilities by Interconnecting your DMXzone Extensions! jQ **h** Available Events Available Behaviors Control DMXzone Feed Ticker . When Slide Element is Shown -X Control HTML5 Video Player -2 OK HTML5 Video Player: vidPlayer1 • 3 Cancel Action: Play 6 Number: Pause Stop Next 3 Previous Toggle Pause \*\*\* Toggle Mute Mute Unmute Usage Usage Unnute
  Use this event to run behavior when a slid
  Set Volume
  Go To Position
  Set Volume
  Go To Video
  Show Poster
  Switch to Fullscreen
  Torato Fullscreen **,** Toggle Fullscreen <div.container> <div.row> <div.span12> <div#dmxParallaxSli</p> ■ 🔲 1227 x 467 × 556K / 12 sec Unicode (UTF-8) Cancel OK • Parallax Element Width 576 Left 177 Z-Index 10 ٦ Height 325 Top 41 Speed Ba color -5 Transitions Incoming Delay ms Duration ms Outgoing Delay ms Duration ms
- 7. In the Control HTML5 Video Player window, **select play** from the action combo box and click OK.

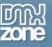

8. Now, select when slide element is hidden event and do the same but choose the stop action.

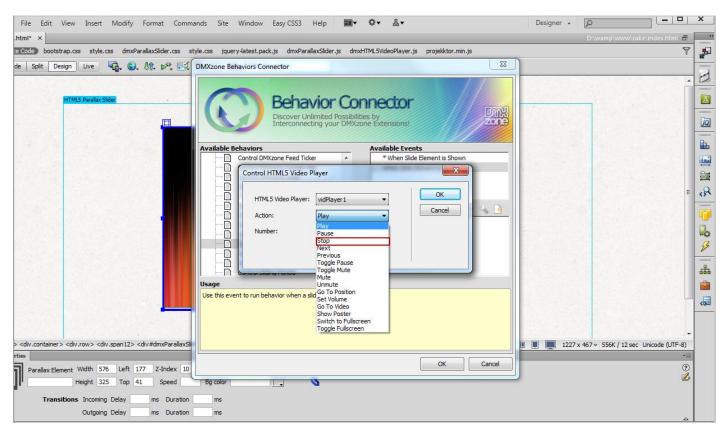

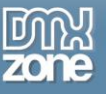

9. Now you can save your work and preview the result in the browser.

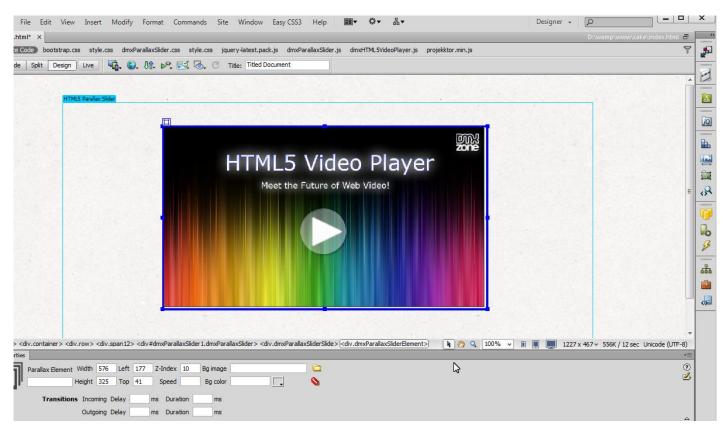

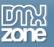

# **Reference: HTML5 Parallax Slider Designs**

Default

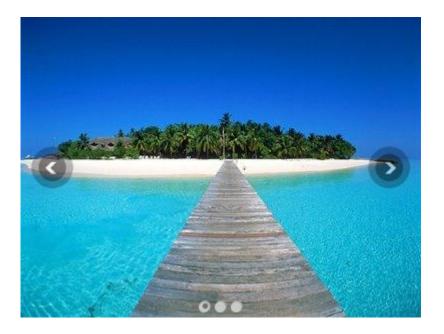

Dark

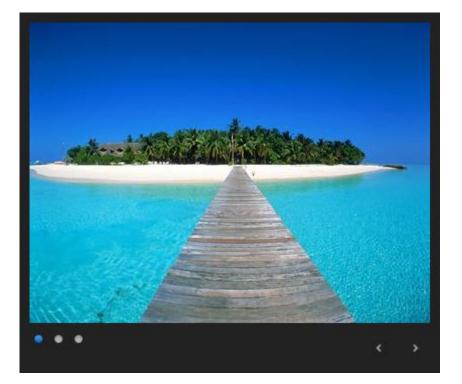

Copyright © 2013 DM Xzone.com All Rights Reserved To get more go to DM Xzone.com Page 57 of 61

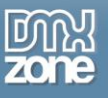

### Ebony

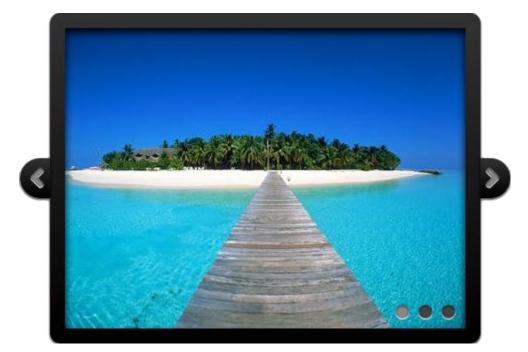

Fancy

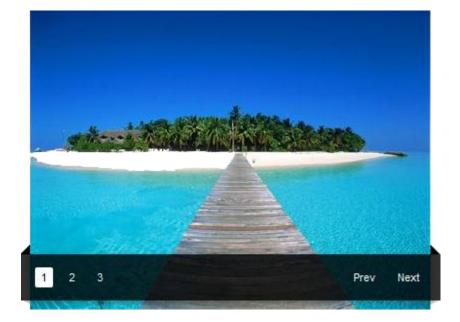

Copyright © 2013 DM Xzone.com All Rights Reserved To get more go to DM Xzone.com Page 58 of 61

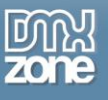

Fresh

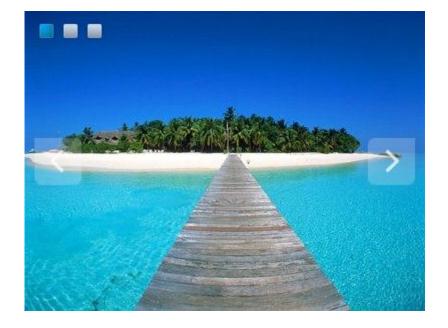

Light

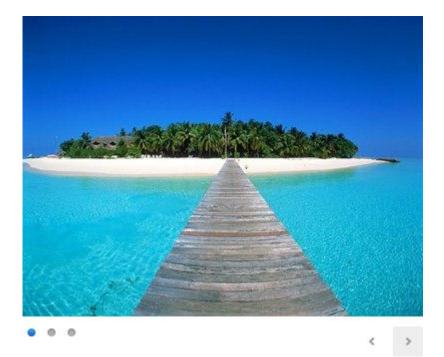

Copyright © 2013 DM Xzone.com All Rights Reserved To get more go to DM Xzone.com Page 59 of 61

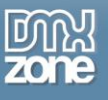

Nice

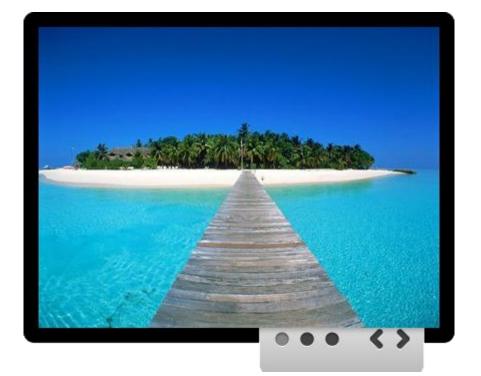

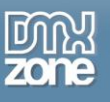

## Video: Basic Usage of HTML5 Parallax Slider

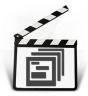

With this **movie** we will show you how to use **the HTML5 Parallax Slider** and the basic features packed in it.

# Video: Creating Multiple Slides at Once

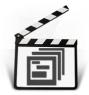

With this <u>movie</u> we will show you how to create multiple slides at once using **HTML5 Parallax Slider**.

# Video: Controlling HTML5 Parallax Slider with Control Behaviors

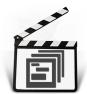

With this **movie** we will show you how to control **HTML5 Parallax Slider** using Dreamweaver Control Behaviors.

## Video: Using HTML5 Parallax Slider Behaviors

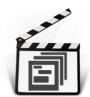

With this **movie** will show you how to use **HTML5 Parallax Slider** behaviors.